# **THE OPERATION OPTIMIZATION OF AN INDUCTION MOTOR FED BY A PWM INVERTER**

*doctorand inginer Ana Bobianu Universitatea Tehnic Timioara* 

# 1. ABSTRACT

At induction machines fed by a *PWM* inverters the permanent regime is formed of a succession of transitorous regimes that influence the characteristics of the machines that are for the optimization of the operation. In this paper I am discussing the operation optimization of a squirrel-cage induction motor for the steady-state operation. The motor functions on a voltage source inverter *PWM*.

### 2. INTRODUCTION

On this purpose the machine's stator is fed by a symetrical voltage systems. The iron loss is neglected. Equivalent circuit in T of squirrel cage induction motor is representend in fig. 1, end the mathematical equations in complex form is:

$$
\underline{U}_1 = \underline{Z}_1 \cdot \underline{I}_1 - \underline{U}_{el}; \ \ 0 = R_2' \underline{I}_2' + j(\omega_1 - \omega) \cdot \underline{\Psi}_2';\n\underline{U}_{el} = -\underline{Z}_{1m} \cdot \underline{I}_{01} = -j\omega \underline{\Psi}_1; \ \ \underline{I}_{01} = \underline{I}_1 + \underline{I}_2',
$$
\n(1)

where

$$
\underline{\Psi}_1 = L_{11} \underline{I}_1 + L_{sh} \underline{I}_2; \qquad L_{11} = L_{\sigma 1} + L_{sh};
$$
\n
$$
\underline{\Psi}_2 = L_{sh} \underline{I}_1 + L_{22} \underline{I}_2; \qquad L_{22} = L_{\sigma 2} + L_{sh}.
$$
\n(2)

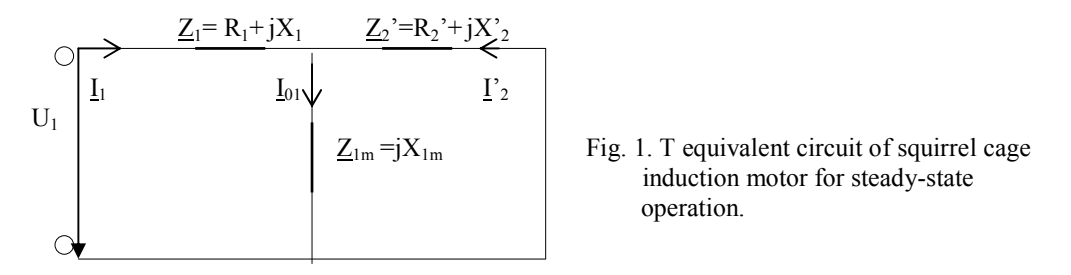

Next, there is an presents a high efficient operation methods of an induction motor fed by a *PWM* inverter.

# 2. THE OPERATION OPTIMIZATION OF AN INDUCTION MOTOR FOR STEADY-STATE OPERATION

The speed control by variation in the source frequency  $f_l$  is a high efficient method. All *PWM* inverters are used vary speed and operate with an ajustable frequency.

I discuss in the beginning the operation optimization of an induction motor at stator flux control. There is on study the scalar control and the flux vector control for the steady-state operation. The scalar control or  $U_1/f_1$  control is a simple steady-state operation. For the source frequency  $f_1 \leq 50$  Hz, but approaches of 50 Hz, the electromagnetic torque has the form:

$$
M = \frac{pm_1}{\omega_1} \cdot \frac{R_2^2 / s \cdot U_1^2}{\left(R_1 + R_2^2 / s\right)^2 + \left(X_1 + X_2^2\right)^2},\tag{3}
$$

where  $X_I, X_2$  are determined at  $f_{IN}$ .

In (3) we place 
$$
\frac{U_1}{f_1} = \frac{U_{1N}}{f_{1N}}
$$
 and the slip  $s = \frac{f_1 - pn}{f_1}$ , we obtain:  
\n
$$
M = \frac{A(f_1 - pn)}{B + (f_1 - pn)^2 \cdot C},
$$
\n(4)

where:  $A = \frac{m_1 P R_2 C}{2 \pi^2}$ 1 2  $_{1}pR_{2}^{'}U_{1}^{2}$  $2\pi\hspace{-0.15cm}f_{1N}^{\,2}$ *N f*  $A = \frac{m_1 p R_2 U_{1N}^2}{2 \pi f_{1N}^2}$ ;  $B = R_2^2$ ; !  $\left[\frac{+X_2'}{f}\right]$ J  $\backslash$  $\overline{\phantom{a}}$  $\setminus$  $=\left(\frac{X_1 + X_2}{2}\right)$  $f_{N}$  $C=\left(\frac{X_1+X_2}{2}\right)^2$ .

The speed is:

$$
n = \frac{f_1}{p} - \frac{A \pm \sqrt{A^2 - 4BCM^2}}{2pCM}.
$$
 (5)

The characteristics *M=f(s)* are obtained of a *MatlabSimulink* scheme, and the characteristics *n=f(M)* are obtained of a *Matlab* programme.

For  $f_1 > 50$  Hz, at constant power, in expression (3) we put  $U_1 = U_{1N}$  and we have:

$$
M = \frac{A(f_1 - pn)}{f_1^2 \cdot [B + (f_1 - pn)^2 \cdot C]},
$$
\n(6)

where: 
$$
A = \frac{m_1 p R_2 U_{1N}^2}{2\pi}
$$
;  $B = R_2^2$ ;  $C = \left(\frac{X_1 + X_2}{f_{1N}}\right)^2$ . The speed is:  

$$
n = \frac{f_1}{p} - \frac{A \pm \sqrt{A^2 - 4BCM^2 f_1^4}}{2pCMf_1^2}.
$$
(7)

The flux vector control is an efficient and dynamic method which has been discussed. That has more applications that will demand high performance speed and torque control.

In case of the stator flux vector control, in order to obtain the characteristics  $M=f(s)$ and  $n=f(M)$ , we introduce for  $f_1 \le f_{1N}$ .

$$
\Psi_{1N} = \frac{U_{1N}}{2\pi \cdot f_{1N}},\tag{8}
$$

because the induction motor is designed at nominal stator flux  $\Psi_{1N}$ . For  $f_1 > f_{1N}$ , the flux weckens.

We shall do the same for the operation of an induction motor at the air gap flux  $Y_{sh}$ control and the rotor flux  $Y_t$  control, where we took into account that the machine operates in a stabil manner for:

$$
\omega_2 \le \frac{R_2'}{L_{2\sigma}},\tag{9}
$$

where  $\omega_2$  is the flux rotor speed.

The variances of torque *M=f(s)* at flux vector control are obtained in of a *MatlabSimulink* block scheme. The block scheme has at base the structural schemes end these have at base the calculation expressions [1] in those three cases of flux vector control.

The stator current characteristics at flux vector control are determined in of a *MatlabSimulink* block scheme. It'is made up of the structural scheme which determines  $I_1 = f(\omega_2)$  at  $\Psi_1 = const$ ,  $I_1 = f(\omega_2)$  at  $\Psi_{sh} = const$ , respectively the diagram which determines  $I_1 = f(\omega_2)$  at  $\Psi_r = const$ . The structural schemes have at base the calculation expressions of the stator currents at  $\Psi_1 = const$ , at  $\Psi_{sh} = const$  and at  $\Psi_2' = const$ .

The obtained *MatlabSimulink* schemes are used at the study of the operation optimization of an induction motor fed by a *PWM* inverter.

# 3. THE OPERATION SIMULATION OF THE INDUCTION MOTOR FOR STEADY-STATE OPERATION

There will be token into account the performances the squirred-cage induction motor fed by a voltage source inverter. The motor has the parameters:  $P_N=15$  Kw,  $U_N$ =380/660V,  $n_N$ =1500 rot/min. The study of the operation optimization of the induction machine is based on the *MatlabSimulinK* schemes, determined in the previous essay and also on a packet of programmes in *Matlab*.

The electromagnetic torque characteristics  $M=f(s)$  end the mechanical characteristics  $n=f(M)$  for  $U_1/f_1=const.$ , are presented in fig. 2 end fig. 3. The peak torque decreases with the frequency. At big frequencies, but approaches of *50 Hz*, the peak torques keep costant in large domain, so that the condition  $U_1/f_1=const$  is practically favourable. At great frequencies  $(f_1 > f_1)$ , the peak torques decreases end the machine works hard, especially at big shaft mechanical torque. At small frequences,  $f_1 < 5$  Hz, because the maximum torque considerable decreases, the expression (3) is not available enymore. In this case, we have to use exact expressions [1], for the calculus of the command voltage at bornes, fig. 4.a, end of the electromagnetic torque, fig. 5.a.

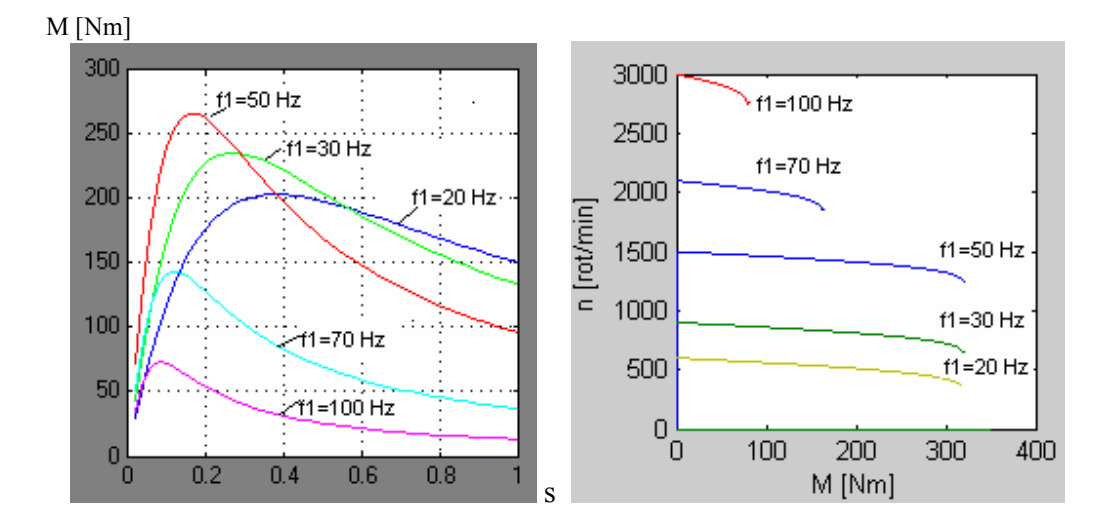

Fig. 2. Electromagnetic torque  $M=f(s)$  for Fig. 3. The mechanical characteristics n=f(M) for  $U_1/f_1$ =ct.,  $f_1 \le f_{1N}$  end for  $U_1 = U_{1N}$ ,  $f_1 > f_{1N}$ .  $U_1/f_1 = ct$ .,  $f_1 < f_{1N}$  end for  $U_1 = U_{1N}$ ,  $f_1 > f_{1N}$ .

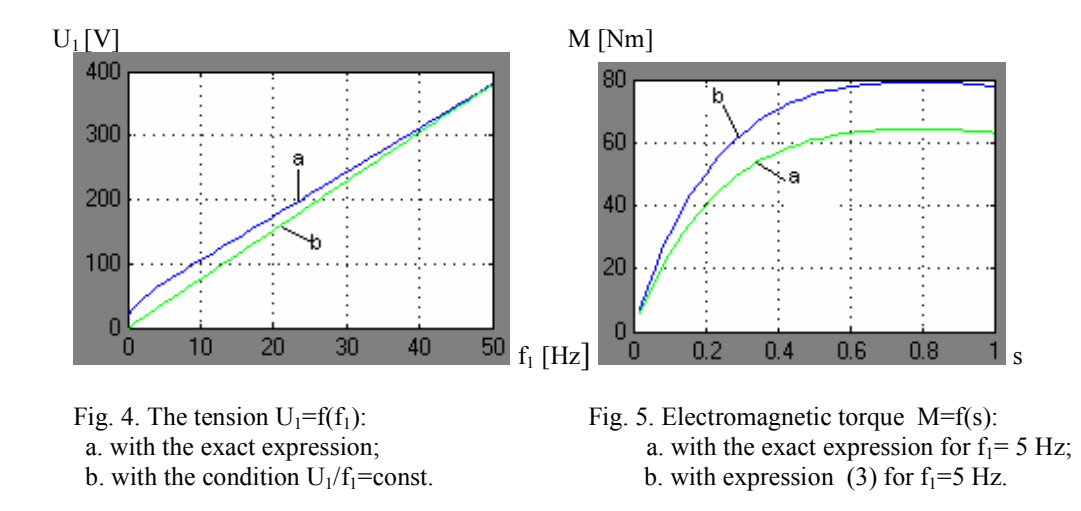

The flux vector control at  $\mathcal{Y}_1$ =const is based on the flux stator control. The speed is to be controlled by variation in the source frequency  $f_l$  simultaneous potential difference  $U_l$ or current  $I_l$ . At different frequency the torque *M* is shown graphically in fig. 6, and speed in fig. 7.

The air gap flux  $\underline{\Psi}_{sh}$  control is based on the exciting current  $I_{ol}$  control. The control  $\underline{\Psi}_{sh}$ is reduced at the terminal voltage  $U_l$  control or the terminal stator current  $I_l$ . The electromagnetic torque characteristics *M=f(s)* end the mechanical characteristics *n=f(M)* for  $\mathcal{Y}_{sh} = const.$  are presented in fig. 8 end fig. 9.

The induction motor operation at constant rotor flux  $\frac{V}{r}$  = *const* implies the existance of a liniar relation between speed and electromagnetic torque, fig. 10.

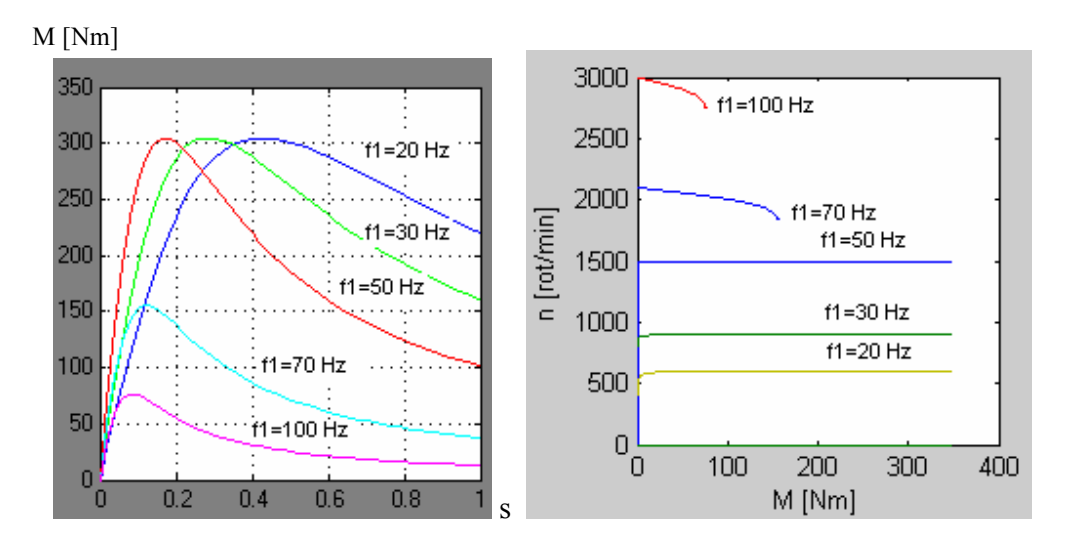

Fig. 6. Electromagnetic torques  $M=f(s)$  Fig. 7. The mechanical characteristics n=f(M) at  $\Psi_1$  control. at  $\Psi_1$  control.

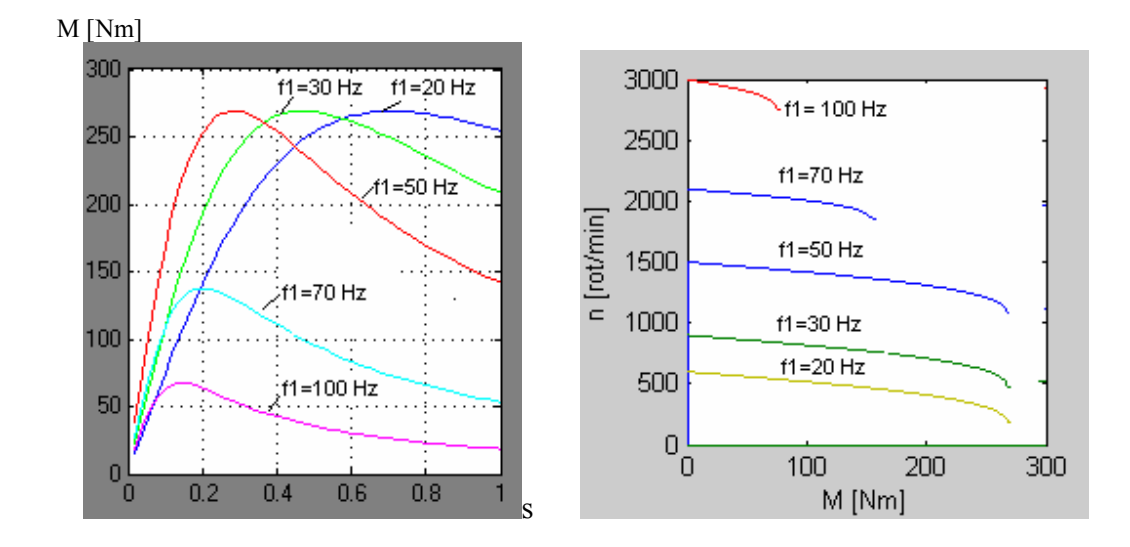

Fig. 8. Electromagnetic torques M=f(s) at  $\Psi_{sh}$  control. Fig. 9. The characteristics n=f(M) at  $\Psi_{sh}$  control.

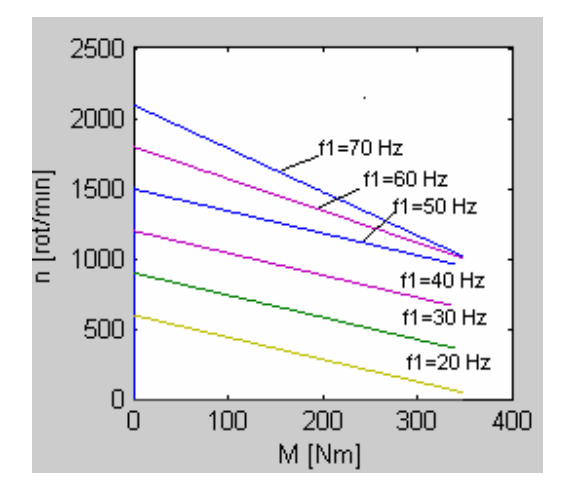

Fig. 10. The mechanical characteristics n=f(M) at  $\Psi$ <sup>*r*</sup> control.

In those three cases of flux vector control, the performances of the machine fed by a voltage source inverter, they can compare in the followy figures. The torques variation  $M=f(s)$  in those three cases is shown in fig. 11. The torques curves are determinated taking into account that this is stabil operate at  $\mathcal{Y}_{sh}=const.$  and  $\mathcal{Y}_{r}=const.$  for (9).

The stator current characteristics  $I_1/I_N=f(\omega_2)$  at flux vector control are presented in fig. 12. They allow to study the comparative operate of an induction machine in those three cases of flux vector control.

The biggest of an electromagnetic torque rates are at  $\mathcal{Y}_1$ =const. and the smallest rates at  $\frac{\varphi_r}{=const.}$  In the last case the characteristics are liniar and ideal for dynamic control.

At the same rotor speed  $\omega_2$ , with the condition (9), the biggest currents rates are obtained at  $\varphi_1 = const$ , end the smallest current rates at  $\varphi_1 = const$ .

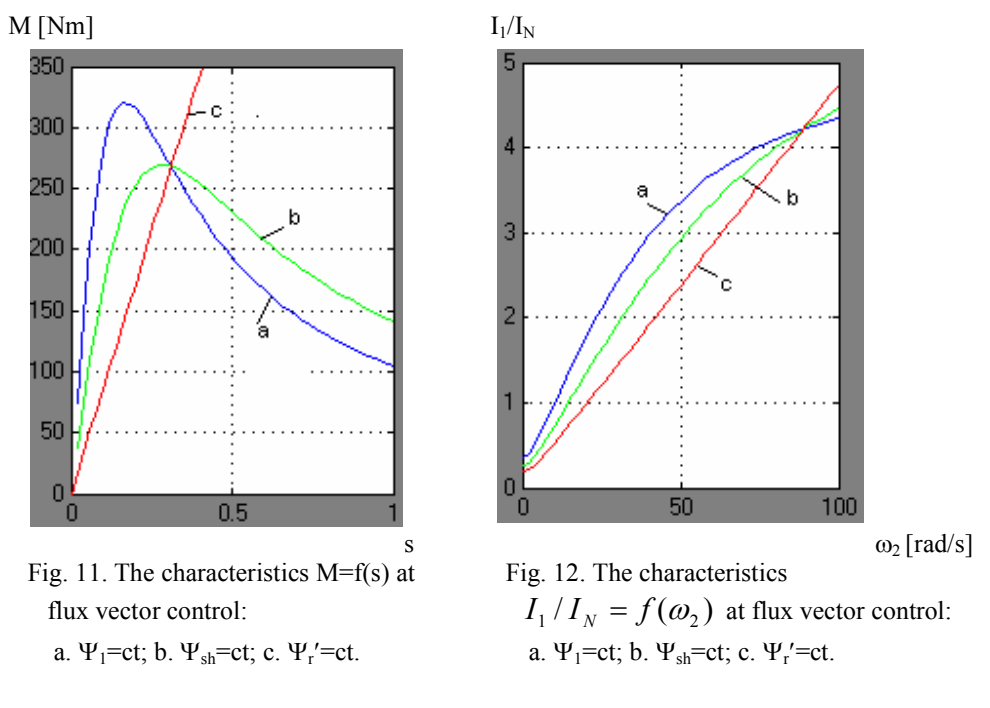

### 4. CONCLUSIONS

The scalar control  $U_1/f_1 = ct$  is used for the steady-state operation and the flux vector control for dynamic operation. For operation at a controlled flux end  $f \leq f_{IN}$ , the operation of the motor is done in accordance with the nominal stator flux  $\mathcal{Y}_{IN}$ , end at bigger frequences the flux weckens. The maximum torque doesn't depend on the frequency. The control of the vector flux implies the control of the feeding tension or of the feeding current.

#### **REFERENCES**

1. Babescu, M. Mașina asincronă. Modelare, identificare, simulare. Editura Politehnica, Timişoara, 2002.

2. Câmpeanu, A. Mașini electrice. Probleme fundamentale, speciale și de funcționare optimală. Editura Scrisul Românesc, Craiova, 1988.

3. Dordea, T. Mașini electrice. Editura Didactică și Pedagogică, București, 1977.

4. Ivanov, S. Modelarea și simularea sistemelor electromecanice. Tipografia Universității din Craiova, 2002.

5. \*\*\*\* Matlab, Language of Technical Computing, version 7, 2004.